$<<$ Excel $2007$   $>$ 

<<Excel2007 >>

, tushu007.com

- 13 ISBN 9787030295033
- 10 ISBN 703029503X

出版时间:2011-1

页数:282

PDF

更多资源请访问:http://www.tushu007.com

 $<<$ Excel $2007$ 

 $\mathcal{R}$ Exvel 2007

内容包括Ecel的基本操作、表格数据的录入与编辑、表格对象的编辑与格式设置、公式与函数的使用

Excel

Excel 2007

 $,$  tushu007.com

 $\frac{1}{2}$ ,  $\frac{1}{2}$ ,  $\frac{1}{2}$ ,

 $\frac{d}{dx}$ , we are not the expectation of the expectation of the expectation of the expectation of the expectation of the expectation of the expectation of the expectation of the expectation of the expectation of the expec

, tushu007.com

## $<<$ Excel $2007$

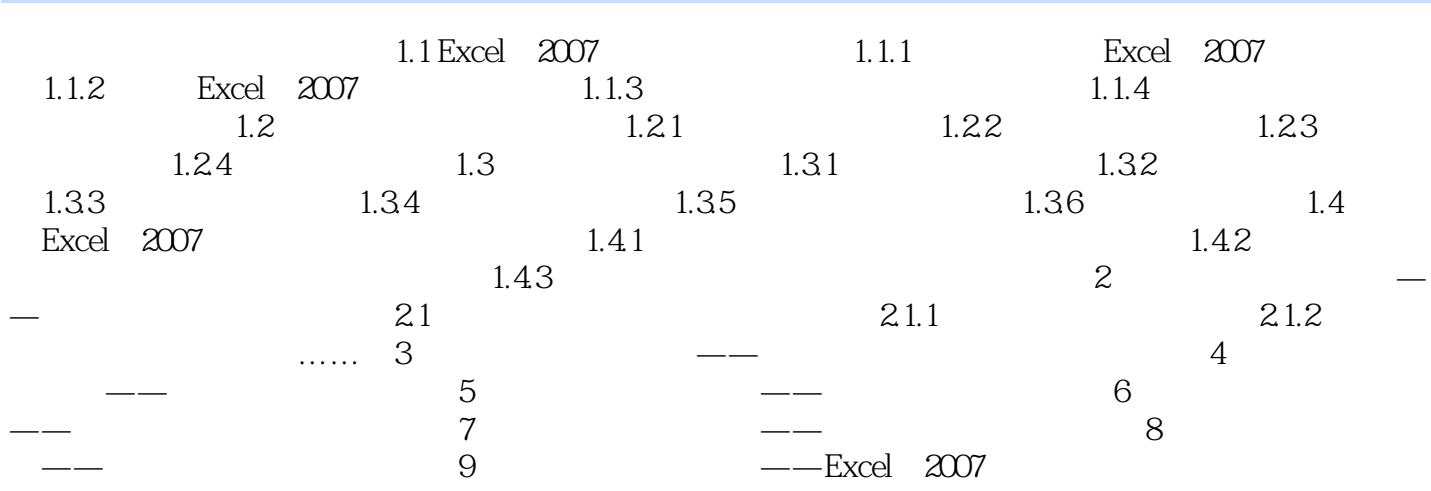

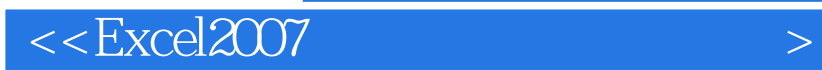

本站所提供下载的PDF图书仅提供预览和简介,请支持正版图书。

更多资源请访问:http://www.tushu007.com

, tushu007.com